### **RAPORT INCYDENTU CYBERBEZPIECZEŃSTWA**

### **I. OPIS INCYDENTU**

- 1. Data ............................. Godzina ..................................
- 2. Osoba powiadamiająca o incydencie oraz inne osoby zaangażowane lub odpytane w związku z incydentem (imię, nazwisko, stanowisko służbowe, dane kontaktowe):

…...................................................................................................................................................

3. Lokalizacja zdarzenia *(nr. pokoju, nazwa pomieszczenia, określenie komputerowego stanowiska roboczego, nazwa programu lub aplikacji itp.):*

.....................................................................................................................................................

#### **II ANALIZA INCYDENTU**

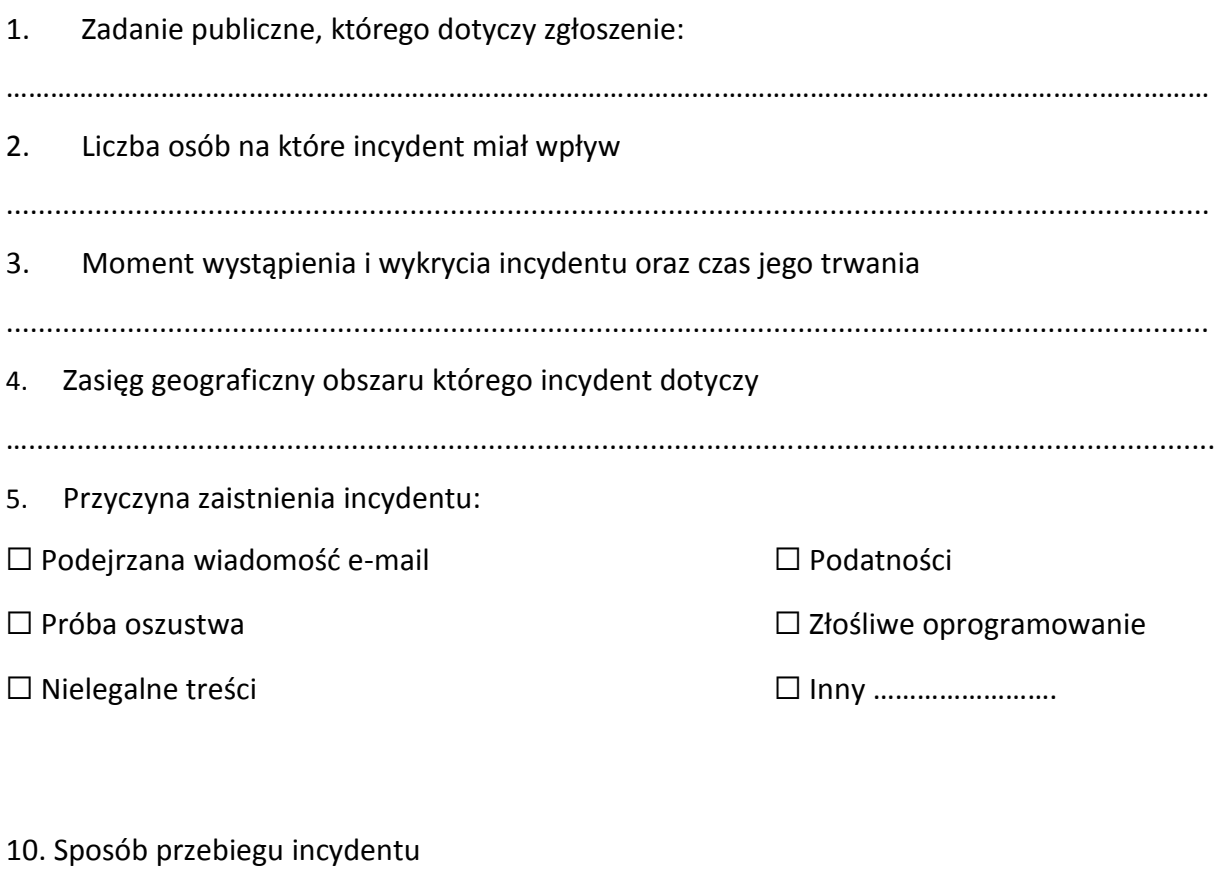

………………………………………………………………………………………………..

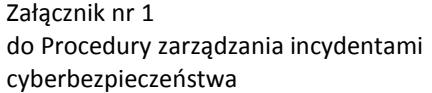

11. Skutki oddziaływania incydentu na systemy informacyjne podmiotu publicznego

…………………………………………………………………………………………………..

12. Przyczyna i źródło incydentu

…………………………………………………………………………………………………..

13. Informacja o podjętych działaniach zapobiegawczych

………………………………………………………………………………………………….

14. Informacja o podjętych lub planowanych działaniach naprawczych

………………………………………………………………………………………………….

15. Czy doszło do naruszenia danych osobowych

 $\Box$  TAK  $\Box$  NIF

*W przypadku naruszenia danych osobowych należy dodatkowo uruchomić procedurę zgłaszania naruszeń związanych z ochroną danych osobowych.*

W przypadku naruszenia danych osobowych podać nr zgłoszenia z rejestru naruszeń ochrony danych osobowych ………

*W przypadku informacji dotyczącej nielegalnych treści zgłoszenie należy przesłać do zespołu Dyżurnet.pl*

*.....................................................................*

*(podpisy osób obsługujących incydent)*

\* Do Raportu należy dołączyć kopię zgłoszenia do CSIRT NASK.

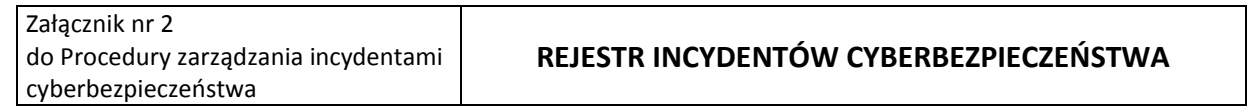

## **REJESTR INCYDENTÓW CYBERBEZPIECZEŃSTWA**

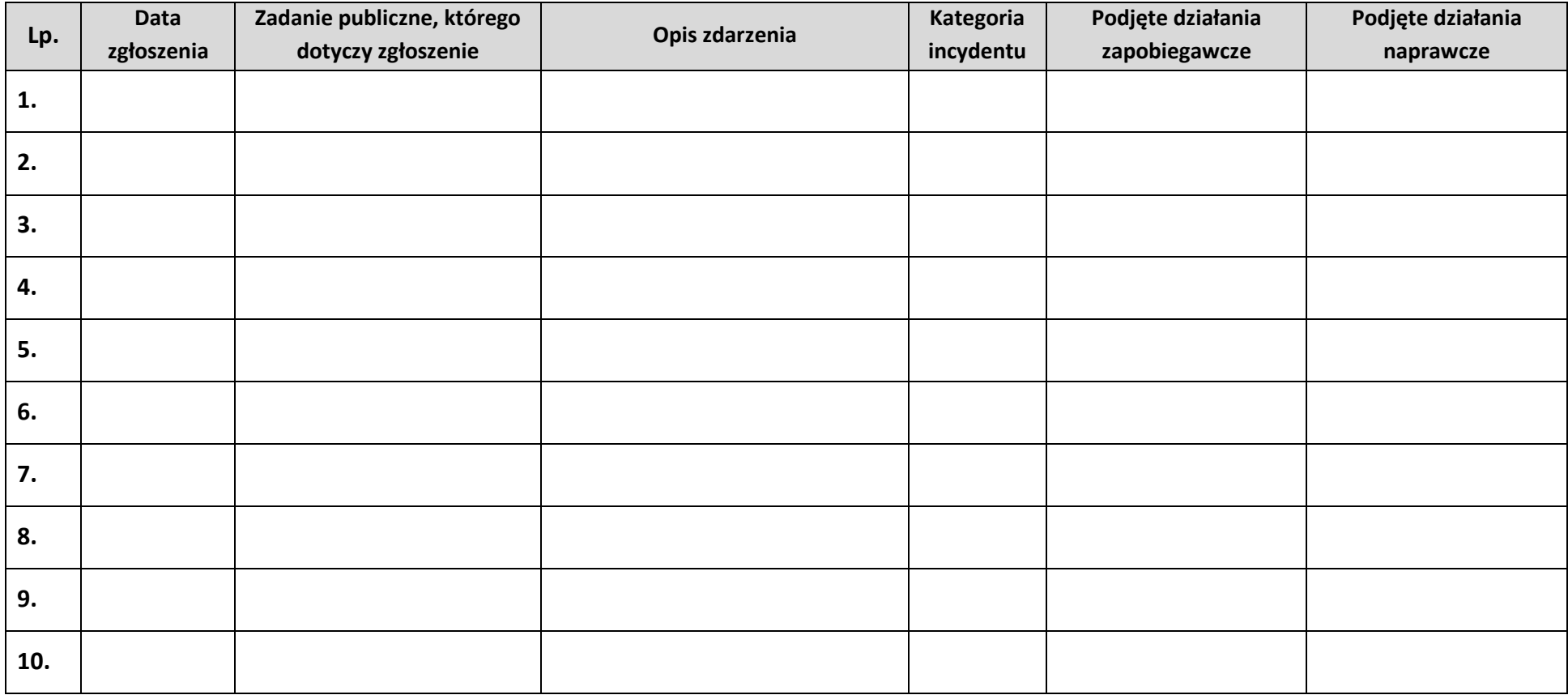

Kategorie incydentu:

A – Podejrzana wiadomość e-mail

B – Próba oszustwa

C – Podatności

D – Złośliwe oprogramowanie

E – Nielegalne treści

F - Inny incydent

# **Wykaz osób zapoznanych**

# **z Procedurą zarządzania incydentami cyberbezpieczeństwa**

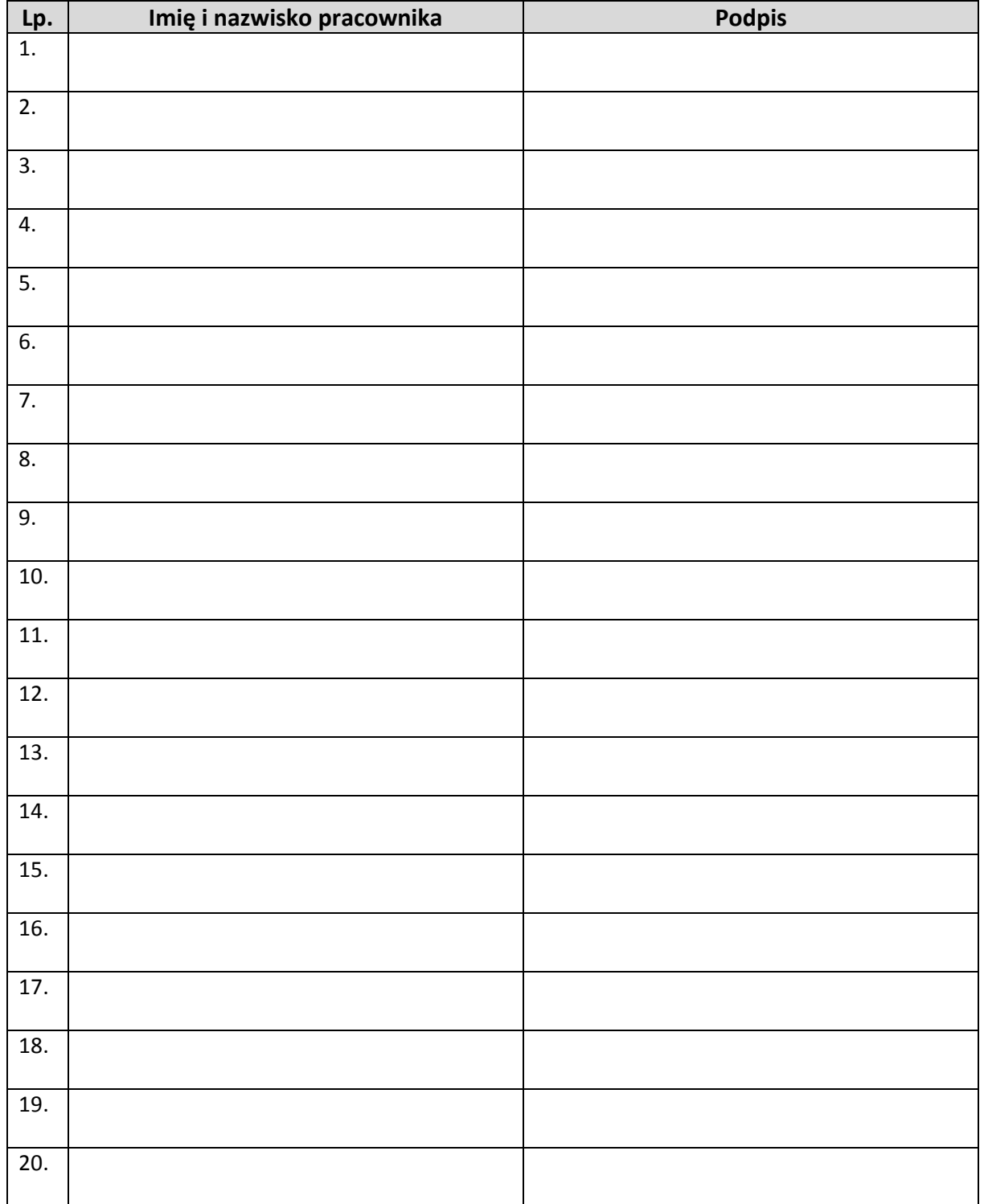